# FLEXEra

# **FlexNet Manager Suite 2015**

Known Issues

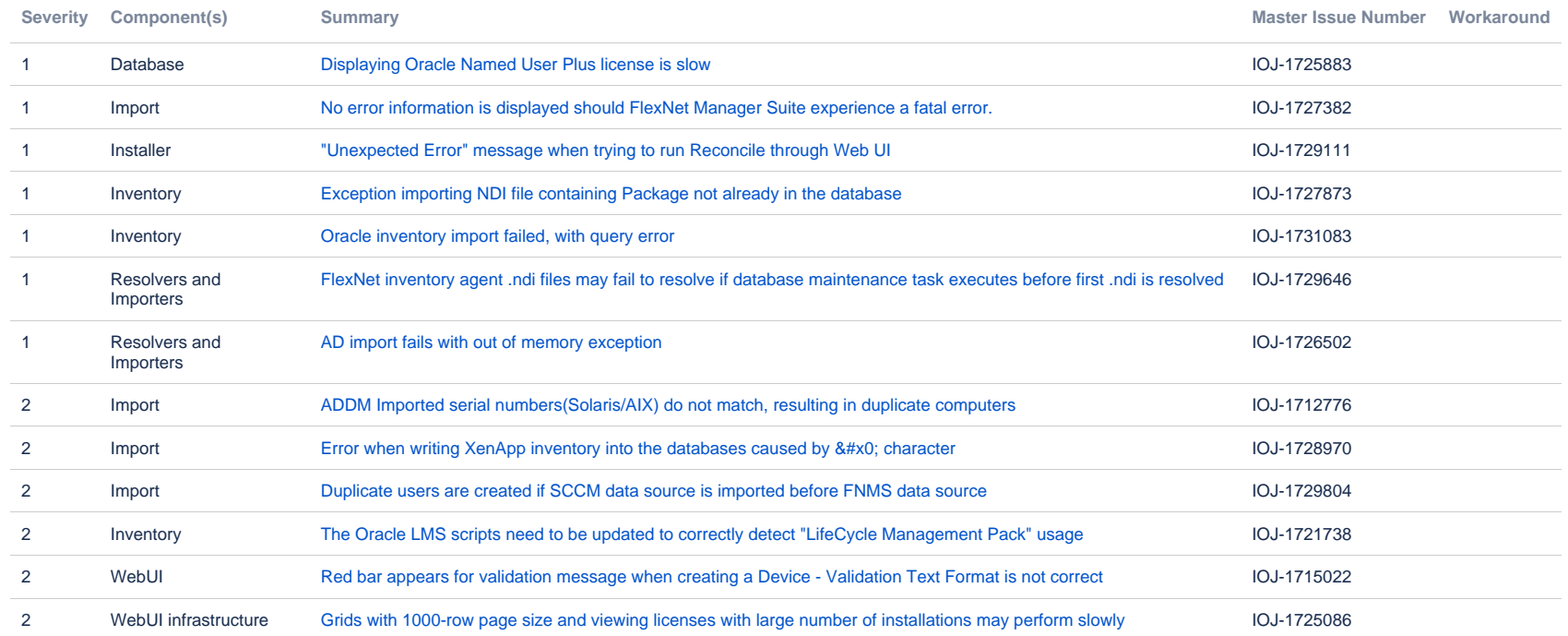

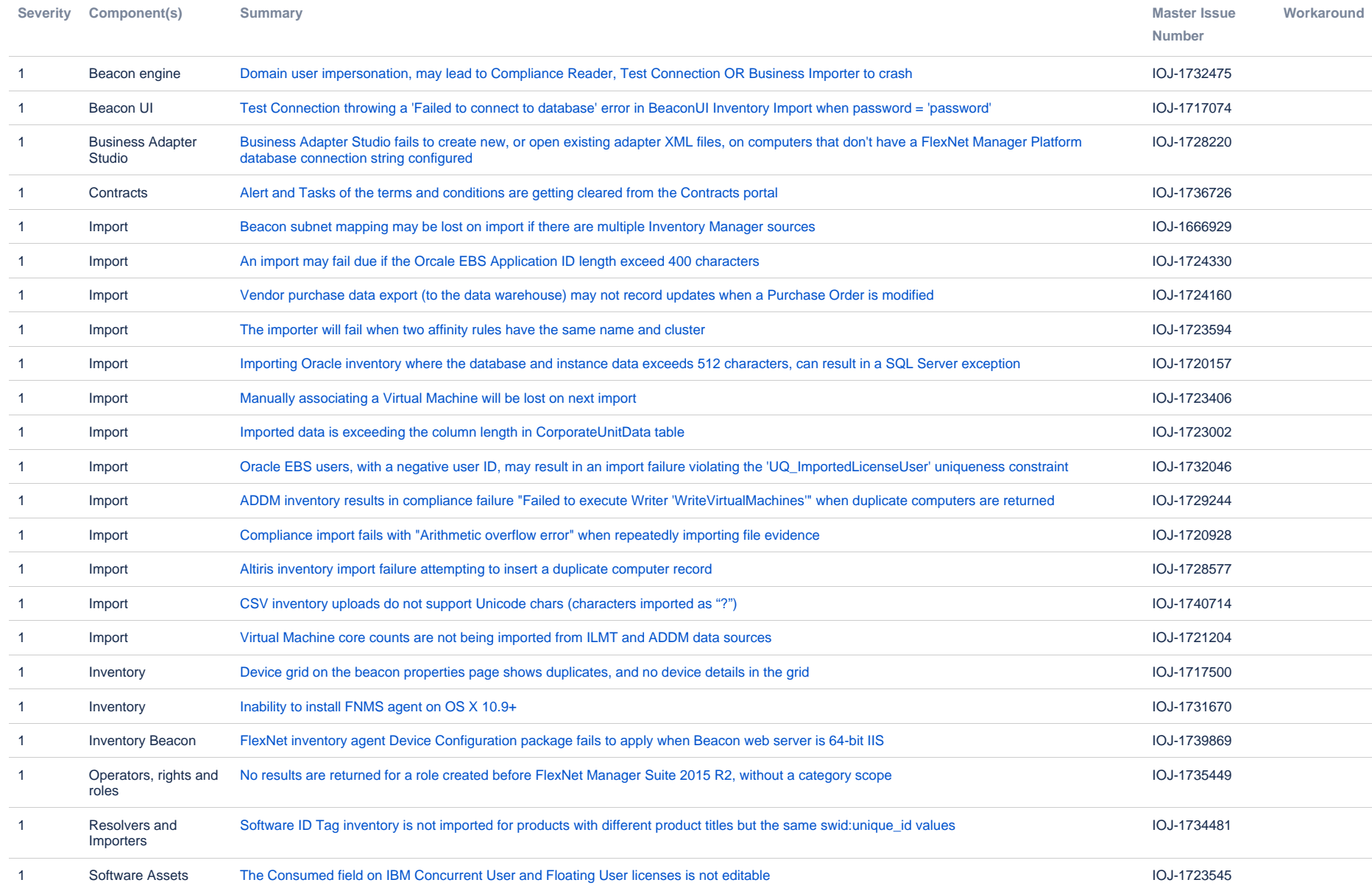

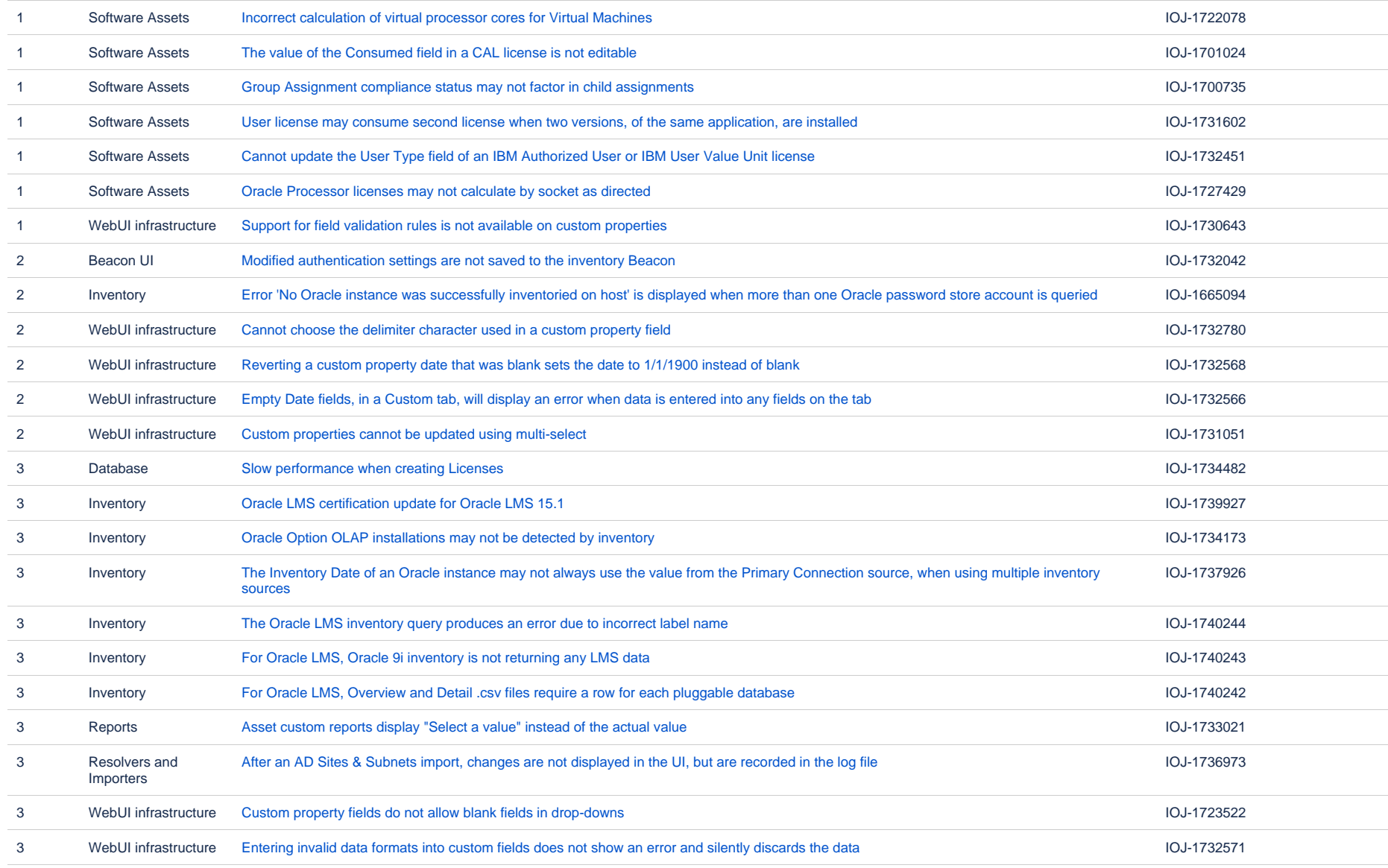

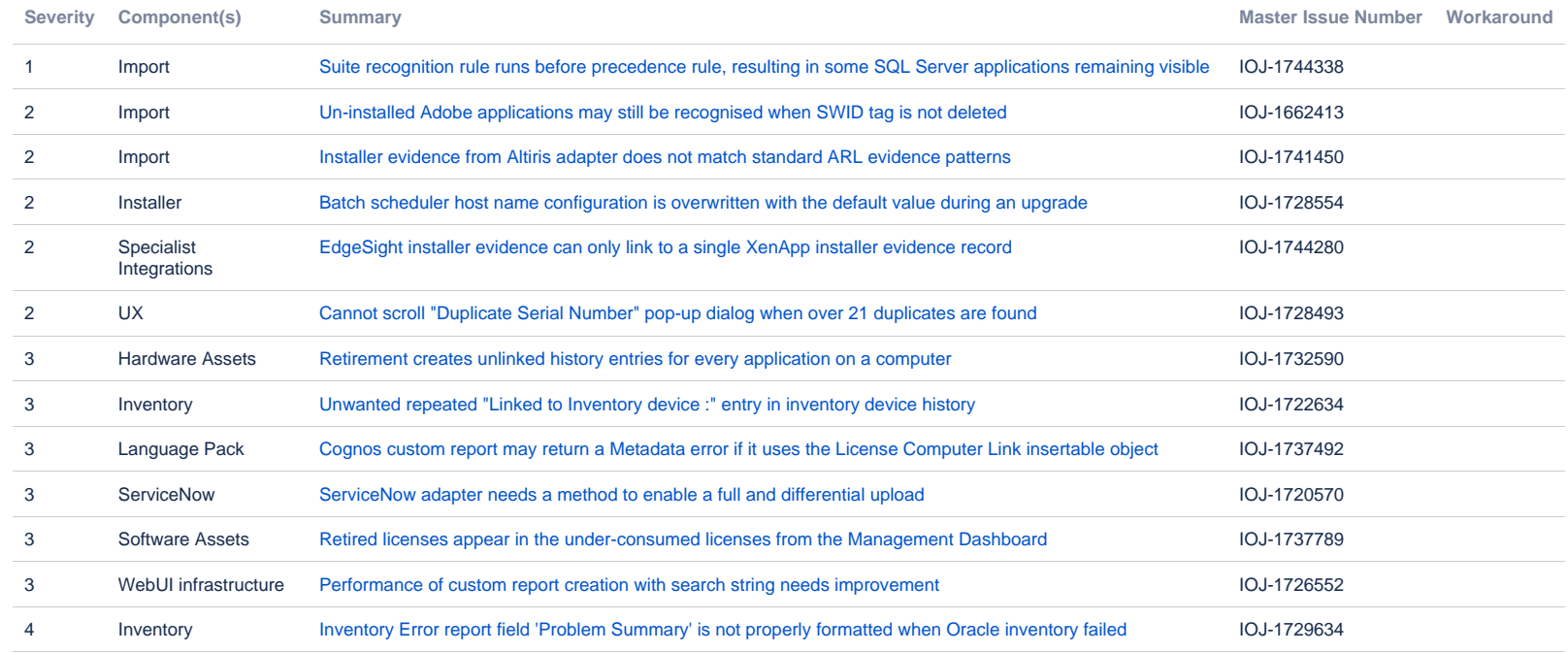

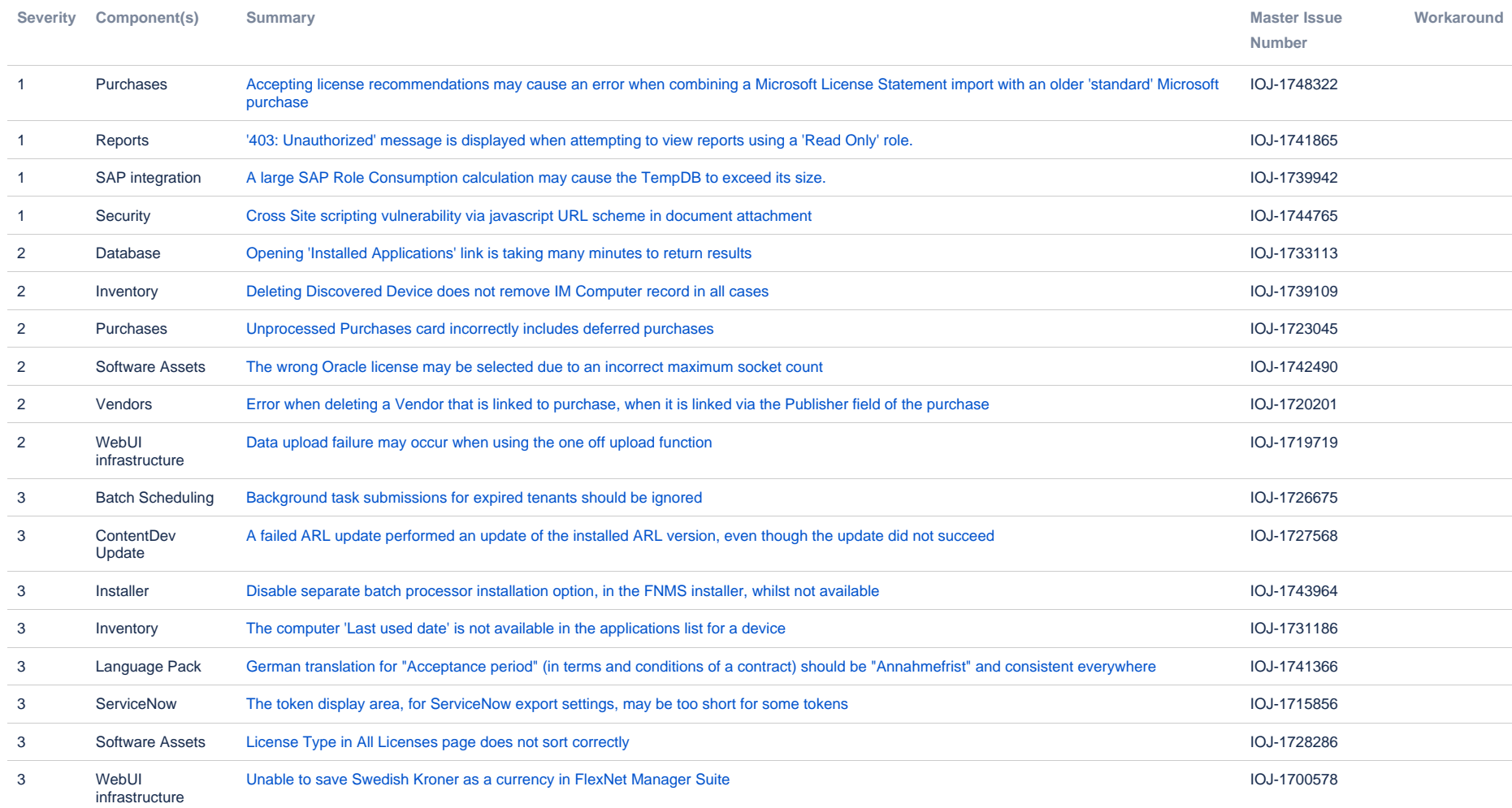

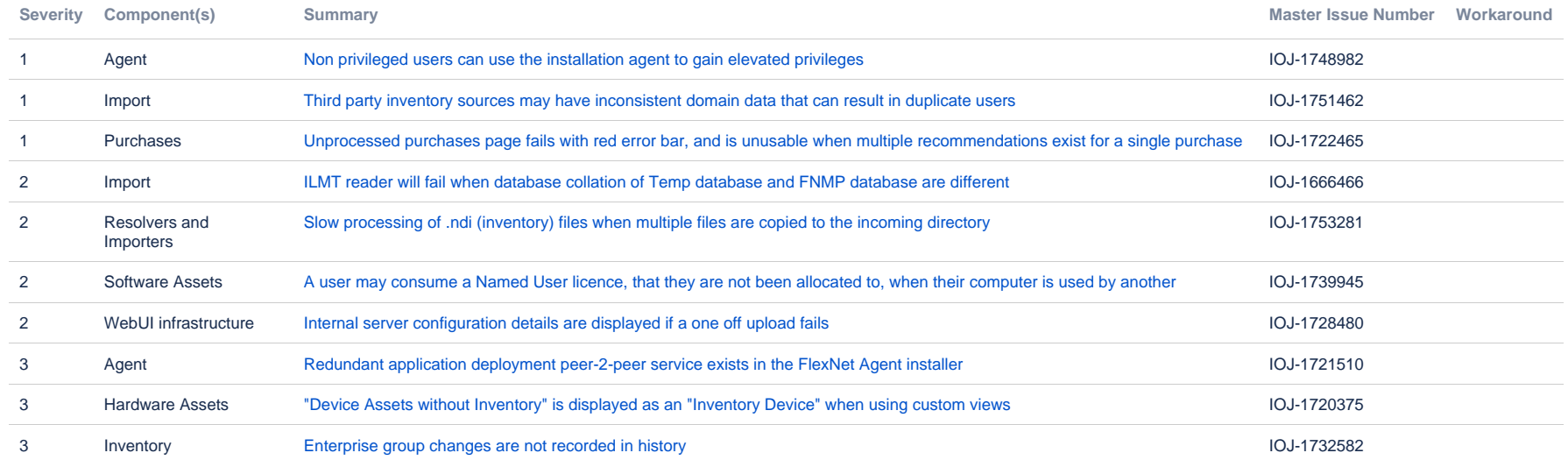

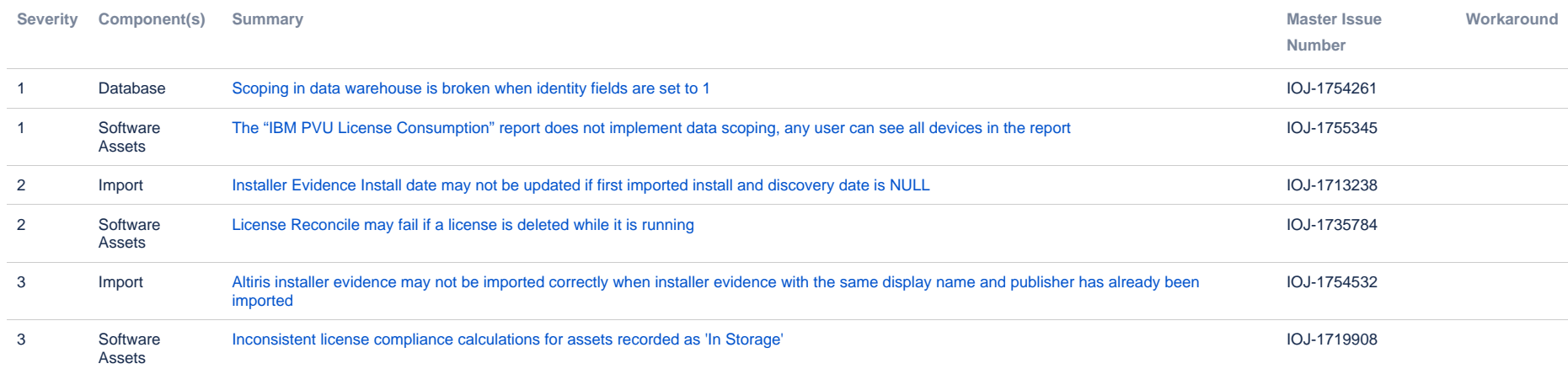

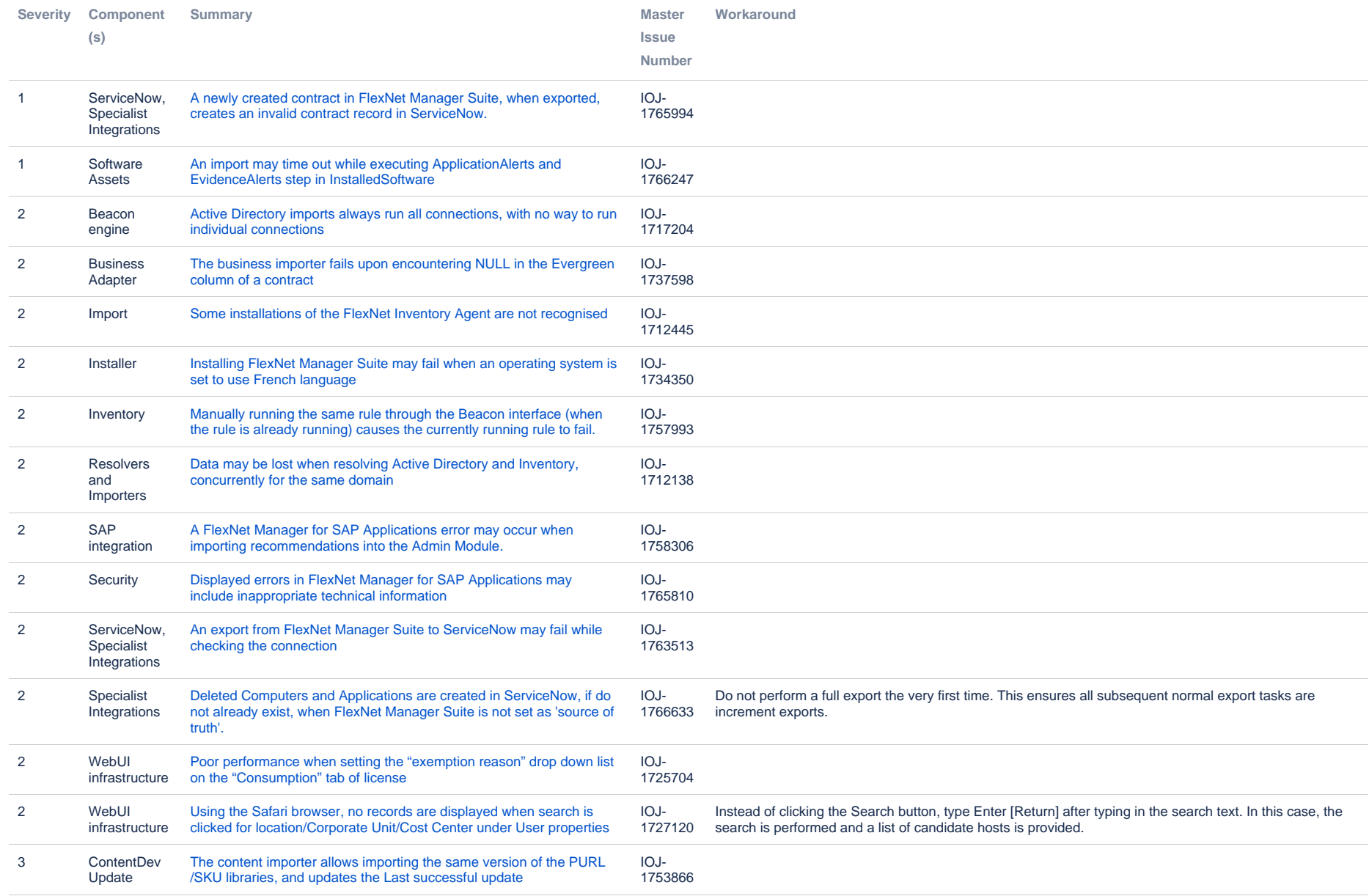

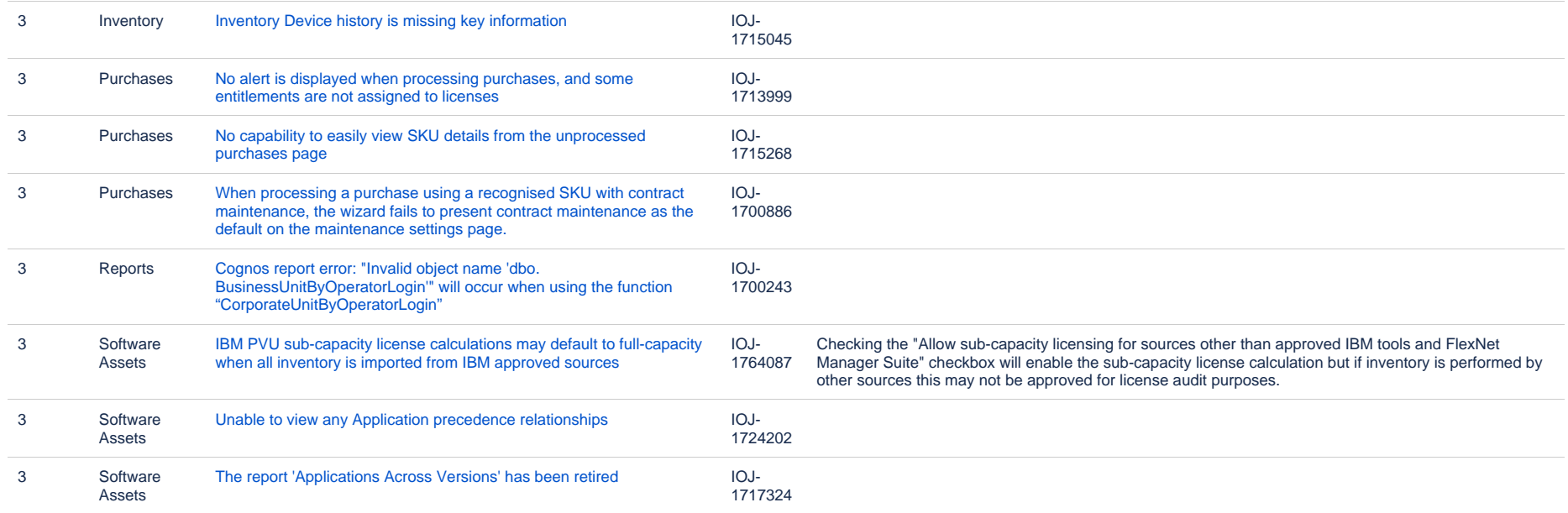

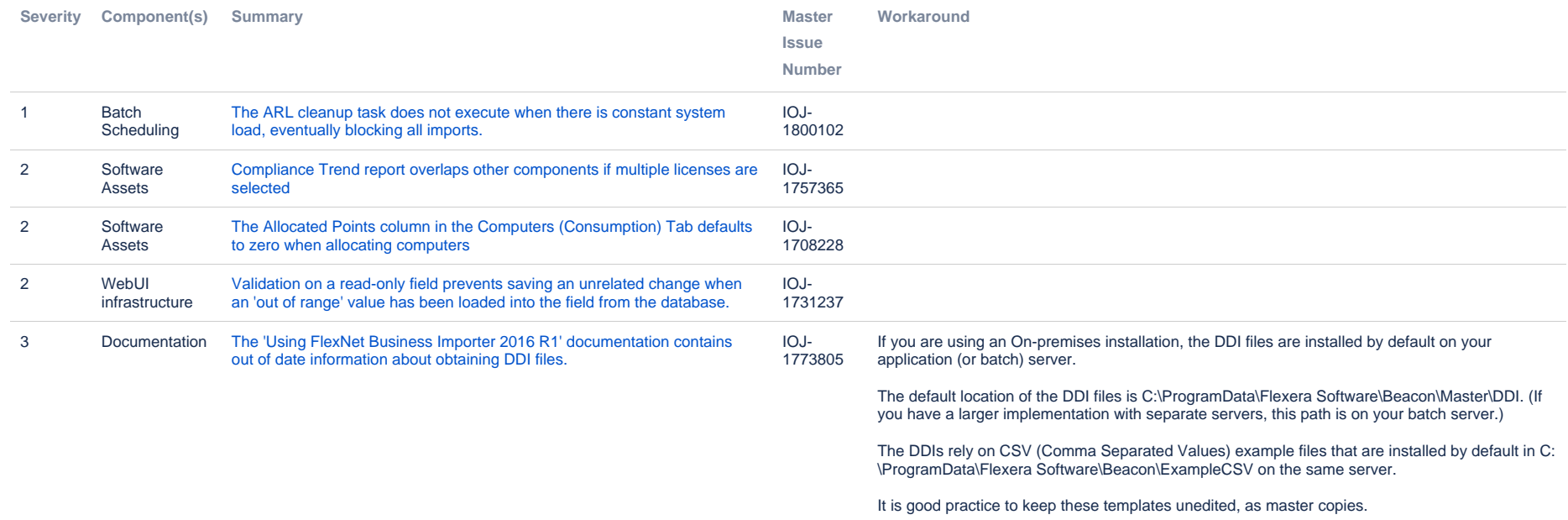

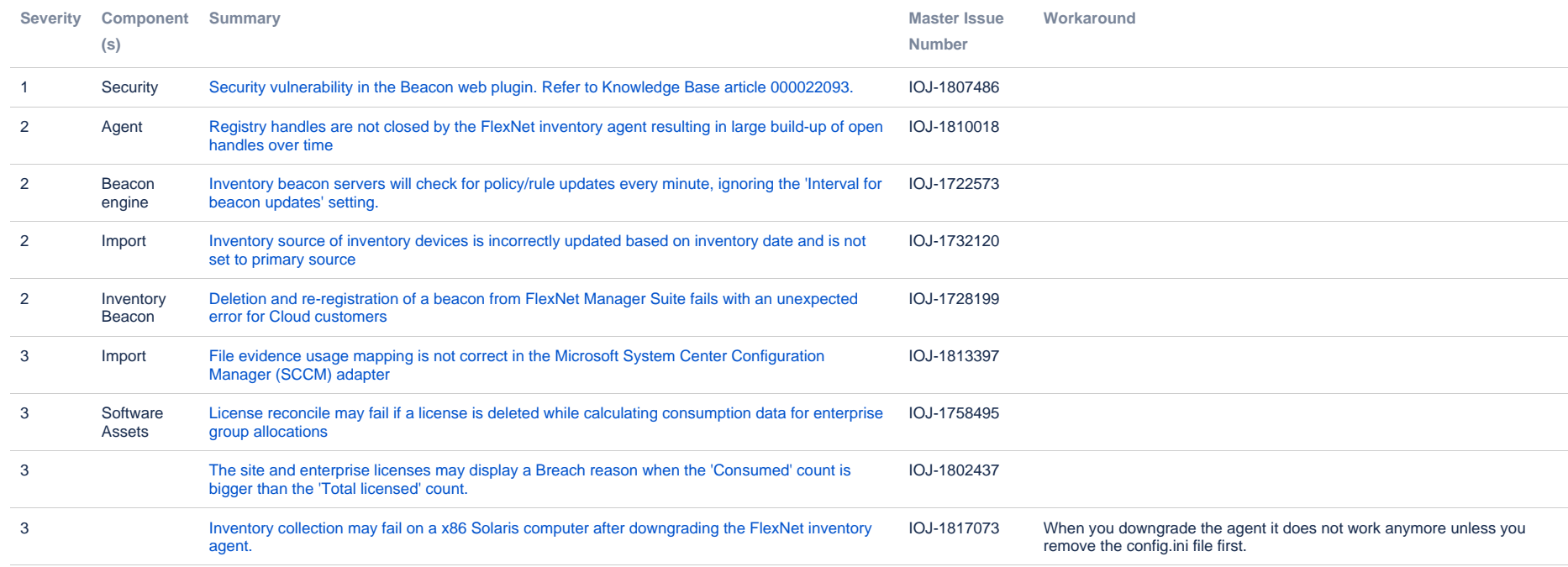

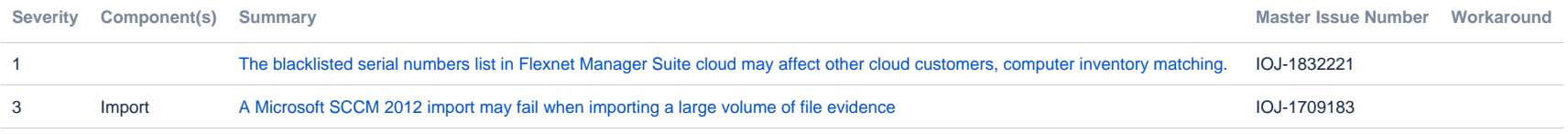

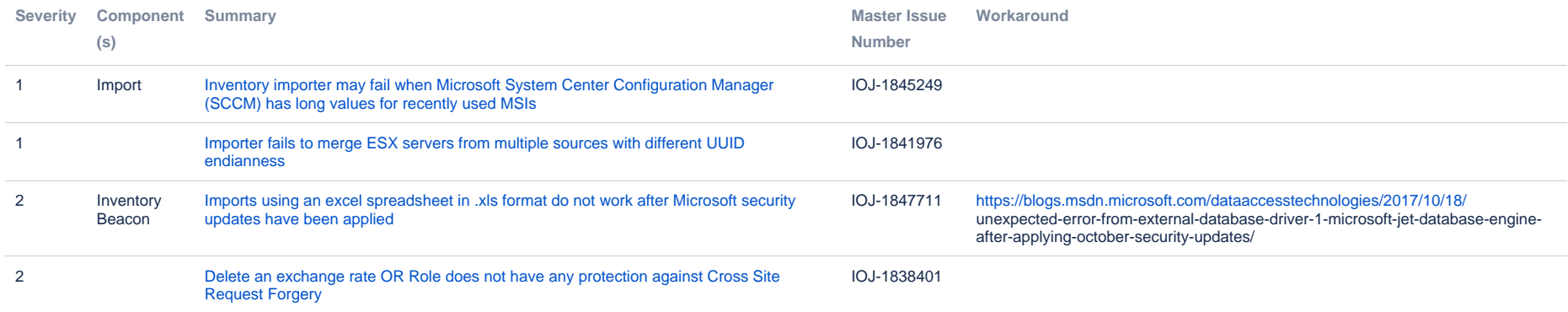

![](_page_14_Picture_102.jpeg)

![](_page_15_Picture_234.jpeg)

![](_page_16_Picture_113.jpeg)

![](_page_17_Picture_151.jpeg)

# **Unresolved issues in release 2015**

![](_page_18_Picture_272.jpeg)

![](_page_19_Picture_290.jpeg)

![](_page_20_Picture_241.jpeg)

![](_page_21_Picture_141.jpeg)